$#$ 621.924.5

$$
\begin{array}{cccccccc}\n1 & & & & & & \\
1 & & & & & & \\
\end{array}
$$

. .  $> \textcircled{2} > B C = 4$ .  $B5E = . = 0 C$ : .: 4 > F5 = B  $07 > 28ABC45 = B$  $IC < B$  8945 @ 602  $\text{\textsterling}892$  5 @ A 8 B 5 B.  $2C: 8 < A L: > 3 \gg \textcircled{2} A0: > 20.2 C\& \#$ : @A00 E-mailzenker91@mail.ru

 $0.2545 = >$   $V < V$ BOFV9 = C BO  $0 \Rightarrow 04; 50/50$  B  $Q \Rightarrow 0Q + Q$  B  $Q > Q$  B  $Q = = Q$  5 = C 52 > ; L 25 = B 8 <5B>4>< >1:0BC. >:070=> ?00@10<5B;@S60BL 2V4 7<VI5==0 ?@>DV;N<br>D>@<>CB2>@NNG>W @59:8 B0 =5 70;560BL 2V4 <>4C;N B0 G8A;0 7C1V2 : ; N G > 2 V A ; > 201 > H ; V D C 2 0 = = B, B  $\cong$  B  $\circledcirc$  > W 4 = 5 > 3 8 = 0 = = O, V < V B 0 F V 9 = 0<br>
< > 4 5 ; L, 0 = 0 ; $\cong$  OB 8 4 5 ; L, 5 2 > ; L 2 5 = B 0, V = A B  $\circledcirc$  C < 5 = B 0 ; L = 0  $\circledcirc$  5 9 : 0,  $: @ C.30$ 

 $\mathbf{r}$ 

 $! " #$ 

">G=VABL V O:VABL @>1>G8E ?>25@E>=L 7C1V2 T ?@V>@8 7C1G0AB>3> :>;5A0 V ?>28==V 1CB8 30@0=B>20=> 4>AO3=CBV ? T 2?;82 35><5B@VW D>@<>CB2>@NNG>W @59:8 [1] B0 WW @  $B > G = VABL$  283>B>2;5==0 :>;VA, I> T 0:BC0;L=>N 28@>1=8G>N ?@:  $0C:>20$  =>287=030T C 287=0G5==V 2?;82C @04V0;L=>3> 2@V70

 $7 < V15 = 0$  H;  $VDC20$ ;  $L = >3 >$  : @ CG 0 >  $2V = \theta$  @ 70 x  $V = C$  52 >;  $L25 = B = >3 >$ ? @ > D V; N, O:89 70; 568 B L 2 V 4 7 = > H C 2 0 = = O : @ C 3 0 0: ? V 4 G 0 A 5: A BO: V ? V 4 GOA ? @ 02:8 (7<VI5 = = O V = A B @ C < 5 = B 0; L = > W @ 59:8)  $? > ?5@5465 = 0$  1@0:C G5@57 = 5@V2 = > < V @ = 5 7 @V70 = = O ? @8?CA:

@ 0 : B 8 G = 0 F V = = V A B L @ > 1 > BBS 4 8 F Q 3 0 \ \ @  $\sim$  450 = = 0 ? @ > D V ; V 2 :>; VA, O: V D > @ < > CB2 > @ 5 = = V 7040 = 8 < 8 @ 59:0 < 8, l > 4 > 72 >; OT 28A = > 2 >: ? @ > B > G = V A B L : >; V A ( @ 59: > 2 > 3 >, 01 > 1 C 4 L O: > 3 > V = A ? @ OFNT 70 <5B>4>< >1:0BC).

5B0 B0 7040GV @SB1>AB @2>1>B8 T 287=0G5==O 70;56=>ABV 7<V= 52; L25=B=>3> ?@>DV;N 2V4 25;8G8=8 @04V0;L=>3> 2@V70==0 B<br>:@C30 C 72 O7:C V7 9>3> ?@02:>N B0 7=>HC20==0<. 040G0<br>28O2;5==0 2?;82C ?>:07=8:V2 @04V0;L=>3> 2@V70==0 H;VDC20;L B 0 9 > 3 > 7 <  $V15 = 0 = 0$  B > G =  $VABL 2V4B2$  >  $@55 = 4$  5  $@5522V$   $@2:5 = B8$ , 0 B 0 WE = 0 V<VB0FV9=V9 B0 0=0;VB8G=V9 <>45;V.

# E > 4 V @ > 1 > B 8 1 C ; > ? @ > 2 5 4 5 = > 4 > A ; V 4 6 5 = = 0 = 0 4 2 > E < > 4  $V < V B 0 F V 9 = V 9 B 0 0 = 0$ ;  $V B 8 G = V 9$ . ; O  $? @ > 2545 = 0 2V @ B C 0$ ; L = > 3 >  $= 0 \text{ V} < \text{V} \text{ B} 0 \text{ F} \text{ V} 9 = \text{V} 9$   $\text{A} > 4$   $\textcircled{B} \text{ A} \text{ B} 0$ ;  $8 \text{ A} \text{ O}$   $? \textcircled{B} > 3$   $\textcircled{B}$   $\textcircled{B}$   $\textcircled{B}$   $\textcircled{B}$   $\textcircled{B}$   $\textcircled{C}$   $\textcircled{C}$   $\textcircled{C}$   $\textcircled{C}$ 

>45;L 4;O 5:A?5@8<5=BC ?>1C4C20;8 =0 >A=>2V  $287 = 0 G5 = 0$  $F5 = B @ > W4 = > 3 > > 38 = 0 = = 0$ . # B0:V9 <>45:V <>45:NTBLAO :>G5==( @59:8 70 F5=B@>W4>N >1@>1;N20=>3> :>;5A0, 0 ?@>DV;L 7C10 @ 57 C; L B 0 B ? > A; V 4 > 2 = 8 B \ @=5B95 @ D 5 @ \$[;=\$FA\ > <  $O:$ 

 $V; L: VABL$   $V = B5@D5@5 = FV9$  <>6=0 704020B8 C ?@>3@0<V O: : @ >: V 2. ; O ? @ > 2545 = = O 5: A ? 5 @ 8 < 5 = B C = 5 > 1 E V 4 = > 704020 B 8 ; 8 H284: VABIB0 : CB>2C H28 &w VABI > ? @ 8? CAB8B8, I > @ 59:0 @ CE0TBLA20847:W AHBONAD <</A, B> @ 59FV 4>2545BLAO 7@ >18B8 1 >15  $=02$ :>;> :>;5A0, B>1B> ?>25@=CB8AO =0 360° 70 BC 6 A0<C >48=8 O: C 2>=0 ? @ > 9H; 0 2 20V 4 4  $\blacktriangleright$  B 20G=8 = C F 5 = B @ > W 4 8). VL4b:  $3 \gg 2$  V 4 = > 4 > F 7040NBLAO 4: 0 ? @ > 2545 = = 0 4 > A: V4C:

 $VA = 8$ :  $IC < #$ .  $15 @ VO$   $"5E = VG4V2 = 03C : 8$ , !

 $16$ 

$$
\frac{\upsilon}{\omega} = \frac{\pi D}{360},\tag{1}
$$

де *D* – діаметр центроїди оброблюваного колеса.

При чому, як видно із (1):

$$
v = \frac{\pi D \omega}{360} \,. \tag{2}
$$

Швидкість *v* розраховується за формулою (2).

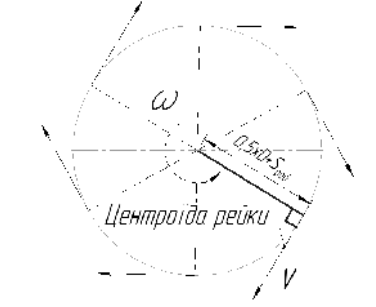

*Рисунок 1 – Схема задання величин v, Sрад та*

Величина *Sрад* задається як збільшення відстані від центроїди рейки до осі колеса.

У [4] наведено **аналітичну модель** для розрахунку профілю деталі за заданою інструментальною рейкою. Дана задача розглядається як геометрична задача просторового спряження гвинтової поверхні зубчастої деталі.

Основні параметри розрахунку профілю зуба зведено в таблицю 1.

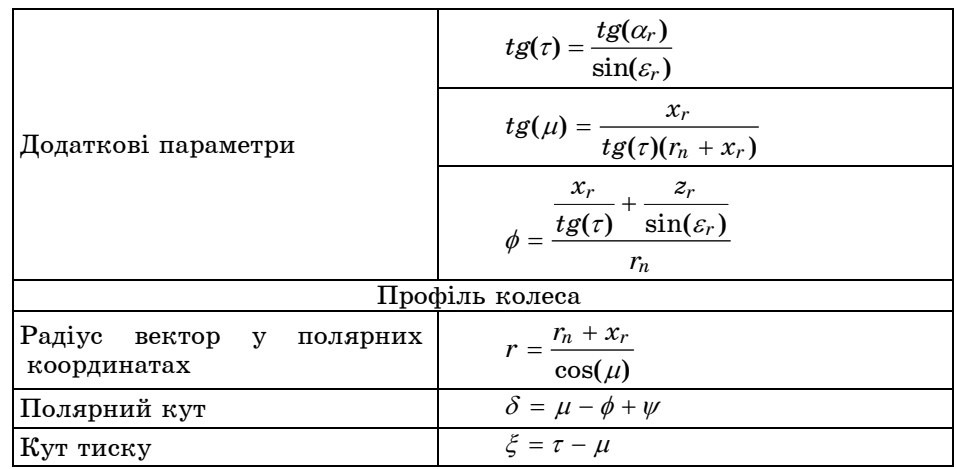

*Таблиця 1 – Розрахункові залежності для визначення профілю зубчатого колеса*

Для того, щоб визначити профіль колеса необхідно задати профіль рейки.

Нехай профіль рейки задано довільною функцією  $x = f(z)$ .

Тоді координати контуру рейки праворуч:

$$
\begin{bmatrix} z_x \\ z_n \end{bmatrix} = \begin{bmatrix} z\cos(90 - \alpha) - f(z)\sin(90 - \alpha) + 0.5S_r \\ z\sin(90 - \alpha) + f(z)\cos(90 - \alpha) - X \end{bmatrix},
$$
\n(3)

де *X* – зміщення;

*Вісник СумДУ. Серія "Технічні науки", №4' 2013 161*

*Sr*– ширина западини рейки;  $\alpha$  – кут профілю рейки. Координати контуру рейки ліворуч:

$$
\begin{bmatrix} z_n \\ z_n \end{bmatrix} = \begin{bmatrix} z\cos(90 + \alpha) - f(z)\sin(90 + \alpha) - 0,5S_r \\ z\sin(90 + \alpha) + f(z)\cos(90 + \alpha) - X \end{bmatrix}.
$$
 (4)

Якщо профіль рейки – пряма лінія, то можна значно спростити запропоновану математичну модель. Можна виконати дії, аналогічні рівнянням (3) та (4) значно простіше, задавши 2 прямі як *z=f*(*x*) .

Праворуч:

$$
z_n = (x - X) \tan(\alpha) + 0,5Sr, \ \ x \in [h_p, h_p^{'}]
$$
 (5)

Ліворуч:

$$
z_n = (x - X)\tan(-\alpha) - 0.5Sr, \quad x \in [h_p, h_p]
$$
 (6)

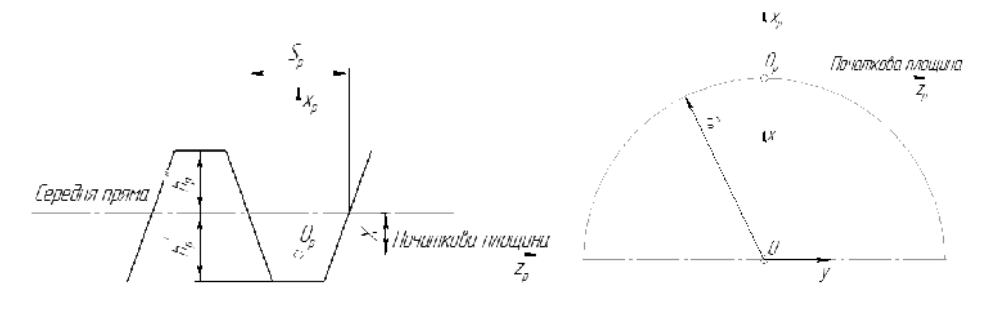

*Рисунок 2 – Прийнята система координат рейки та деталі відносно рейки*  $S_p$  – ширина западини рейки;  $h_\rho^-, h_\rho^+$ - висоти рейки від середньої прямої

Наглядно вихідні дані показані на рис.3.

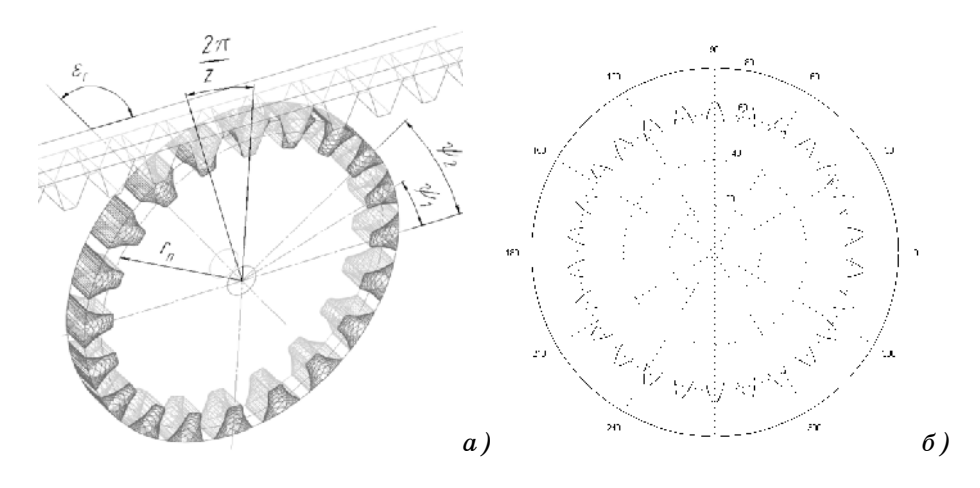

*Рисунок 3 – а) вихідні дані, б) отримане колесо*

*де – кут повороту координатної системи деталі до координатної системи* рейки,  $\psi \in [0, \frac{2\pi}{z}, ..., 2\pi - \frac{2\pi}{z}]$ ,  $r_n$  — початковий радіус,  $\varepsilon_r$ — кут нахилу рейки *до осі деталі*

*162 Вісник СумДУ. Серія "Технічні науки", №4' 2013*

Результати отримано за допомогою програми MATLAB [5].

Порівняння множин А та В можна виконувати порівнюючи відстань між точками у полярних координатах (7):

$$
AB = \sqrt{r_A^2 + r_B^2 - 2r_A r_B \cos(\phi_B - \phi_A)},
$$
\n(7)

де  $r_A$ ,  $r_B$  – радіус-вектори множин А та В,

*А, <sup>В</sup>* – полярні кути множин А та В.

В якості множин А та В приймаю відповідні точки профілю на точній та зміненій евольвенті.

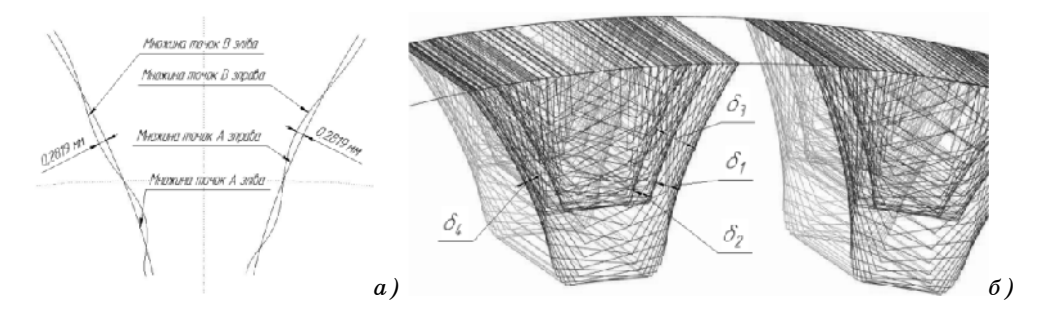

*Рисунок 4 – а) приклад порівняння множин А та В, б) досліджувані параметри*

Перевірка на адекватність моделей виконувалася порівнянням результатів, отриманих з їх допомогою, а також із елементарних геометричних міркувань.

Із елементарних геометричних міркувань

$$
\delta_1 = (S_{pa\partial} + x) \cdot \sin(\alpha) , \qquad (8)
$$

$$
\delta_2 = l_{3M} \cdot \sin(90 - \alpha) \,, \tag{9}
$$

$$
\delta_3 = (S_{pa\partial} + x) \cdot \sin(\alpha) + l_{3M} \cdot \sin(90 - \alpha), \qquad (10)
$$

$$
\delta_4 = (S_{pa\partial} + x) \cdot \sin(\alpha) - l_{3M} \cdot \sin(90 - \alpha), \qquad (11)
$$

де  $\delta_1$ – величина, на яку зміститься евольвента зуба після зміщення контуру рейки до осі деталі на величину *рад S* ;

 $\delta_2$  – величина, на яку зміститься евольвента зуба після зміщення контуру рейки в напрямку її центроїди (в напрямку осі шліфувального круга) на величину *lзм;*

 $\delta_3$ – сума  $\delta_1 + \delta_2$ ;

 $\delta_4$ – різниця  $\delta_1$   $\delta_2$ ;

*x* – коефіцієнт зміщення;

*Sрад* – величина радіального врізання;

 $\alpha$  – кут профілю рейки;

*зм l* – зміщення вихідного профілю рейки.

# ВИСНОВКИ

1 Точність відтворення евольвенти залежить що від похибки радіального врізання *Sрад* значно менше, ніж від величини зміщення *lзм* інструментальної рейки вздовж її центроїди.

*Вісник СумДУ. Серія "Технічні науки", №4' 2013 163*

2 Визначили, що чим більший кут  $\alpha$  оброблюваного колеса (відповідно і профілю рейки), тим більша похибка  $\delta_1$  ( $S_{p,q}$ ) і тим менша похибка  $\delta_2(l_{3M})$ .

3 Слід відмітити, що величини зміщень не залежать від кількості зубів та модулю колеса.

## **RESEACH OF FIDELITY INVOLUTE BY ROUNDING METHOD**

*M. M. Korotun, R. U.Vyazovy*

*Sumy State University,*

*2, Rimsky-Korsakov Str., 40007, Sumy, Ukraine*

*Article shows the simulation and analytical models fidelity evolvent by rounding method. Displaying parameters that depend on the displacement profile form rails but do not depend on the module and number of teeth wheel.*

*Keywords: Tooth-grinding, hobbing, centroid rounding, simulation model, analytical model, involute, tool rack, wheel offset, offset rai*l.

## **ИССЛЕДОВАНИЕ ТОЧНОСТИ ВОСПРОИЗВЕДЕНИЯ ЭВОЛЬВЕНТЫ МЕТОДОМ ОБКАТА**

### *Н. Н. Коротун, Р. Ю. Вязовый,*

*Сумский государственный университет у. Римского – Корсакова, 2, г. Сумы, 40007, Украина*

*Приведены имитационная и аналитическая модели воспроизведения эвольвенты методом обката. Показаны параметры, зависящие от смещения профиля формообразующей рейки.*

*Ключевые слова: зубошлифование, обкат, центроидное огибание, имитационная модель, аналитическая модель, эвольвента, инструментальная рейка.*

### **СПИСОК ЛІТЕРАТУРИ**

- 1. Кудряшов А. А. Станки инструментального производства / А. А. Кудряшов. 2-е изд., пер. и доп. — М. : Машиностроение, 1968. — 380 с.
- 2. Данилов Ю. Практическое использование NX / Данилов Ю., Артамонов И. ДМК Пресс, 2011. – 332 с.
- 3. Сахаров Г. Н. Металлорежущие инструменты: учебник / Сахаров Г. Н., Арбузов О. Б., Боровой Ю. Л. и др. — М. : Машиностроение, 1989. — 328 с.
- 4. Лашнев С. И. Формообразование зубчатых деталей реечными и червячными инструментами / С. И. Лашнев. — М. : Машиностроение, 1971. — 216 с.
- 5. Початки програмування в середовищі MatLAB [Текст] : навч. посіб. / Ю. Ф. Лазарєв. 2-е вид., перероб. і доп. — К. : Політехніка, 2000. — 396 с.

*Надійшла до редакції 28 травня 2013 р.*

*164 Вісник СумДУ. Серія "Технічні науки", №4' 2013*